# z390 SOA Client Server TCPIO Socket Support

- Single Server Single Client
- Single Server Multiple Clients
- Multiple Servers Multiple Clients
- •Visit www.z390.org for more information on z390 and SOA client server socket support

# Single Server – Single Client

HOST 128.692.1.3

**SERVER** 

TCPIO OPEN,PORT=3900
TCPIO RECEIVE,PORT=3900,MSG=REQ,LMSG=40
LR R3,R2 SAVE CONNECTION ID FOR SEND
(....process request...)
TCPIO SEND,PORT=3900,MSG=ANS,LMSG=80,CONN=(R3)

TCPIO OPEN,PORT=3900,HOST=128.692.1.3 TCPIO SEND,PORT=3900,MSG=REQ,LMSG=40 TCPIO RECEIVE,PORT=3900,MSG=ANS,LMSG=80

**CLIENT** 

CLIENT 128.692.1.2

### Single Server Single Client

- Server port must be opened first
- Client port open specifies the server host
- Server RECEIVE waits for message
- Client sends message
- Server receives message
- Server sends response message
- Client receives response message

# Single Server – Multiple Clients

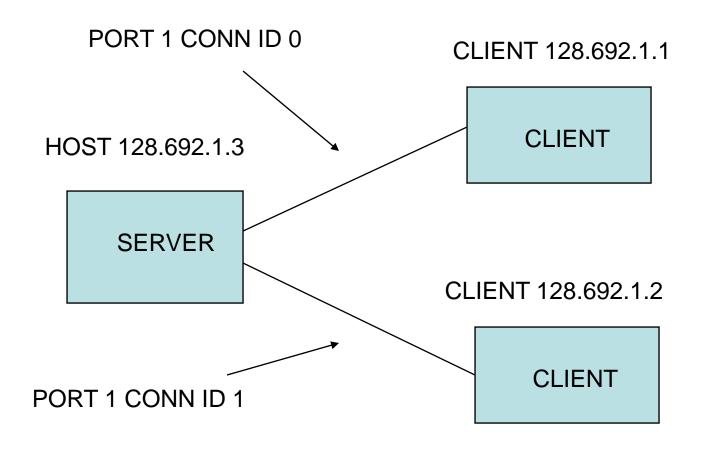

### Single Server Multiple Clients

- Server port must be opened first
- First client opens connection id 0
- Second client opens connection id 1
- Both clients send and receive messages
- Server process messages in FIFO order
- Server sends responses to same connection id as request message

# Multiple Servers Multiple Clients

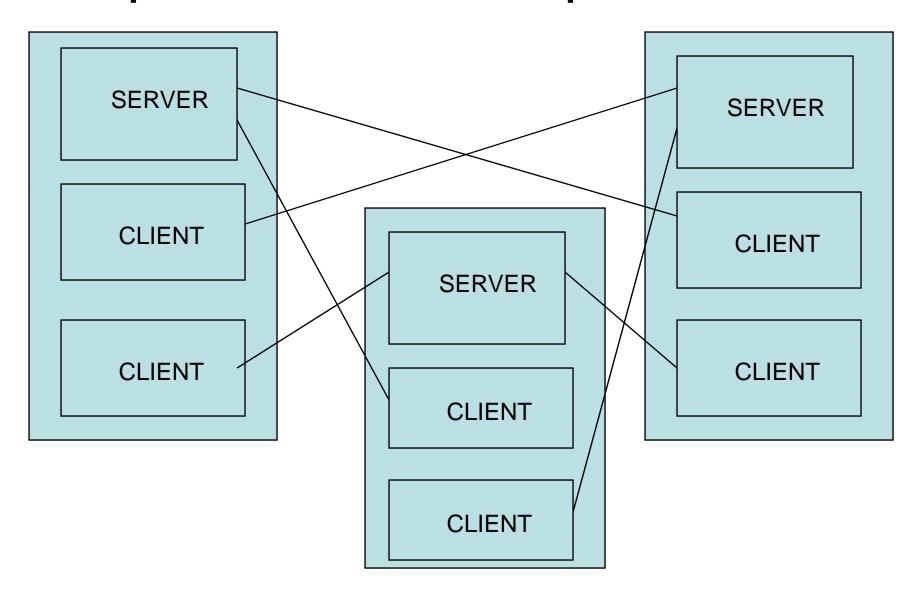

#### Multiple Servers Multiple Clients

- Any z390 program can open up to 10 server ports and 10 client ports
- Any z390 program with server ports open can accept up to a total of 20 connections
- See z390 SOA User Guide on www.z390.org for more information on z390 TCPIO client server socket support plus automated generation of client server SOA applications